# **CSE 333 – Section 2: Structs, Debugging, Memory Management, and Valgrind**

To define a struct, we use the **struct** statement. A struct typically has a name (a tag), and one or more members. The **struct** statement defines a new type:

```
struct fruit st {
   OrchardPtr origin;
   double weight;
   int volume;
};
```
The C Programming language provides the keyword **typedef**, which defines an alternate name for a type:

```
typedef struct fruit_st {
   OrchardPtr origin;
  double weight;
   int volume;
} Fruit, *FruitPtr;
```
The above defines the name Fruit to represent the type struct fruit st as well as the name FruitPtr to represent a struct fruit\* (a pointer to a struct fruit st).

Now let's define the Orchard type used in Fruit:

```
typedef struct orchard_st {
  char name [20];
} Orchard, *OrchardPtr;
```
*Assume we've initialized a Fruit and corresponding Orchard with 'random' values.* Then we can draw a memory diagram for the above structs like so:

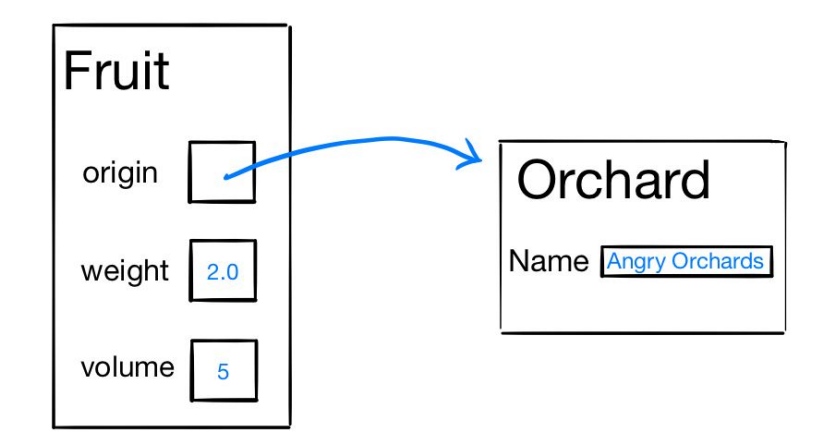

A **struct** is passed and returned by value. That means that **if we pass a struct as an argument, the callee function gets a local copy of the entire struct.** We will explore this in more detail in question 1.

### **1. Structs and Pointers**

### What does the following program output?

Use the definitions of Fruit and Orchard from the first page of the section handout.

```
#include <string.h>
#include <stdio.h>
#include <stdlib.h>
int eatFruit(Fruit fruit) {
   fruit.weight -= 0.5;
   fruit.volume -= 10;
   strcpy(fruit.origin->name, "Eaten Fruit Orchard");
   return fruit.volume;
}
void growFruit(FruitPtr fruitPtr) {
   fruitPtr->weight = 333.0;
   fruitPtr->volume += 7;
}
void exchangeFruit(FruitPtr* fruitPtrPtr) {
  FruitPtr banana = (FruitPtr)malloc(sizeof(Fruit));
  banana->weight = 50.0;
  banana->volume = 12;
   banana->origin = (OrchardPtr)malloc(sizeof(Orchard));
  strcpy(banana->origin->name, "Banana Orchard");
   *fruitPtrPtr = banana;
}
int main(int argc, char* argv[]) {
   Orchard bt;
  strcpy(bt.name, "Apple Orchard");
   Fruit apple;
   FruitPtr applePtr = &apple;
   apple.origin = &bt;
  apple.weight = 10.5;
   apple.volume = 33;
   applePtr->weight = 20.5;
   applePtr->volume = apple.volume;
   printf("1. %.1f, %d, %s \n", applePtr->weight, applePtr->volume, applePtr->origin->name);
   apple.volume = eatFruit(apple);
   printf("2. %.1f, %d, %s \n", applePtr->weight, applePtr->volume, applePtr->origin->name);
   growFruit(applePtr);
   printf("3. %.1f, %d, %s \n", applePtr->weight, applePtr->volume, applePtr->origin->name);
  exchangeFruit(&applePtr);
   printf("4. %.1f, %d, %s \n", applePtr->weight, applePtr->volume, applePtr->origin->name);
   free(applePtr->origin);
   free(applePtr);
```

```
 return 0;
```
(a) Draw a memory diagram for the program. We've put some boxes for the variables in main () to help get you started.

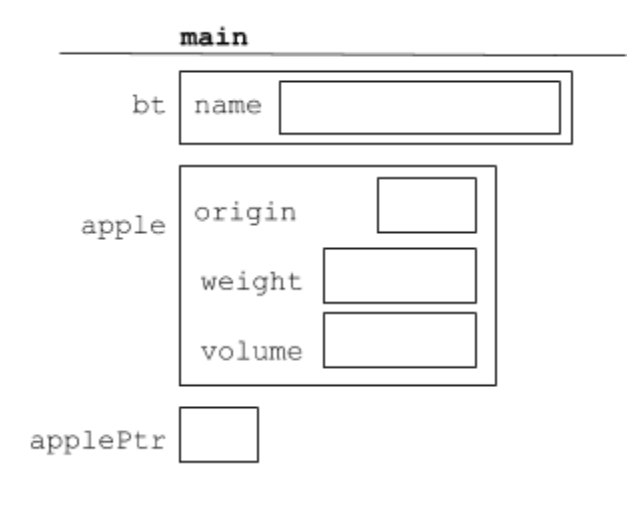

### (b) What does this program output?

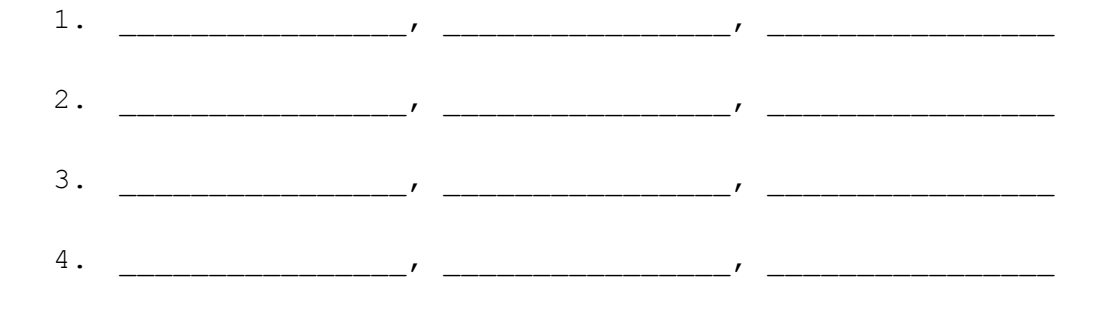

## **2. Reverse a Linked List [Extra Practice]**

A node in a linked list is defined as follows:

```
struct Node {
  int value;
  struct Node* next;
};
```
Complete the function reverse to reverse the linked list and return the head of the resulting list.

Do not create new list nodes and do not modify the contents of a list node. Assume next == **NULL** implies the end of the list.

```
struct Node* reverse(struct Node* head) {
```
### **3. Sorted Array To Binary Search Tree [Extra Practice]**

A node in a tree is defined as follows:

```
struct TreeNode {
  int value;
  struct TreeNode* left;
 struct TreeNode* right;
};
```
Complete the implementation of the sortedArrayToBST function to convert a sorted integer array into a binary search tree. The client to this method will invoke it as follows:

```
struct TreeNode* root = sortedArrayToBST(sortedArray, 0, n - 1);
```
where sortedArray is a sorted array of integers and n is the length of sortedArray.

**struct** TreeNode\* sortedArrayToBST(**int**[] arr, **int** low, **int** high) {

#### **4. Leaky Code and Valgrind**

Consider the following leaky program:

```
#include <stdio.h>
#include <stdlib.h>
// Returns an array containing [n, n+1, ... , m-1, m]. If n>m, then the
// array returned is []. If an error occurs, NULL is returned.
 int* rangeArray(int n, int m) {
  \text{int length} = m - n + 1;// Heap allocate the array needed to return
  int *array = (int*) malloc(sizeof(int) * length);
  // Initialize the elements
  for (int i = 0; i <= length; i++) {
     array[i] = i + n;}
  return array;
}
// Accepts two integers as arguments
int main(int argc, char *argv[]) {
  if (argc != 3) return EXIT_FAILURE;
  int n = \text{atoi}(\text{argv}[1]), m = \text{atoi}(\text{argv}[2]); // Parse cmd-line args
  int* nums = rangeArray(n, m);
  // Print the resulting array
  for (int i = 0; i <= (m - n + 1); i++) {
    printf("%d", nums[i]);
  }
  // Append newline char to our output
  puts("");
  return EXIT_SUCCESS;
}
```
#### Here is the valgrind output from running the command:

```
valgrind --leak-check=full ./leaky 1 10
```

```
==17501== Memcheck, a memory error detector
==17501== Copyright (C) 2002-2017, and GNU GPL'd, by Julian Seward et al.
==17501== Using Valgrind-3.13.0 and LibVEX; rerun with -h for copyright info
==17501== Command: ./leaky 1 10
==17501====17501== Invalid write of size 4
==17501== at 0x40062B: RangeArray (leaky.c:15)
==17501== by 0x400698: main (leaky.c:24)
==17501== Address 0x5203068 is 0 bytes after a block of size 40 alloc'd
==17501== at 0x4C29BC3: malloc (vg replace malloc.c:299)
==17501== by 0x400601: RangeArray (leaky.c:11)
==17501== by 0x400698: main (leaky.c:24)
==17501====17501== Invalid read of size 4
==17501== at 0x4006BA: main (leaky.c:28)
==17501== Address 0x5203068 is 0 bytes after a block of size 40 alloc'd
==17501== at 0x4C29BC3: malloc (vg replace malloc.c:299)
==17501== by 0x400601: RangeArray (leaky.c:11)
==17501== by 0x400698: main (leaky.c:24)
==17501==1234567891011
==17501====17501== HEAP SUMMARY:
==17501== in use at exit: 40 bytes in 1 blocks
==17501== total heap usage: 1 allocs, 0 frees, 40 bytes allocated
==17501====17501== 40 bytes in 1 blocks are definitely lost in loss record 1 of 1
==17501== at 0x4C29BC3: malloc (vg replace malloc.c:299)
==17501== by 0x400601: RangeArray (leaky.c:11)
==17501== by 0x400698: main (leaky.c:24)
==17501====17501== LEAK SUMMARY:
==17501== definitely lost: 40 bytes in 1 blocks
==17501== indirectly lost: 0 bytes in 0 blocks
==17501== possibly lost: 0 bytes in 0 blocks
==17501== still reachable: 0 bytes in 0 blocks
==17501== suppressed: 0 bytes in 0 blocks
==17501====17501== For counts of detected and suppressed errors, rerun with: -v
==17501== ERROR SUMMARY: 3 errors from 3 contexts (suppressed: 0 from 0)
```
Given the leaky code and the valgrind output, correct the program so that valgrind outputs no warnings/errors when run with the program with the same parameters.